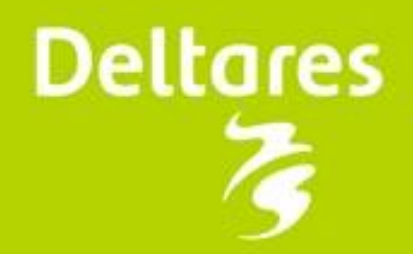

### Wanda WEC en

**WANDA** 

# **Wanda 4 coupling to external programs**

### Two options:

- Wanda External Communication (WEC since 2005)
- Open Modelling Interface standaard (OpenMI since 2009)

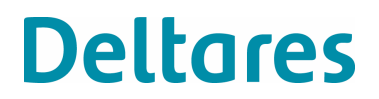

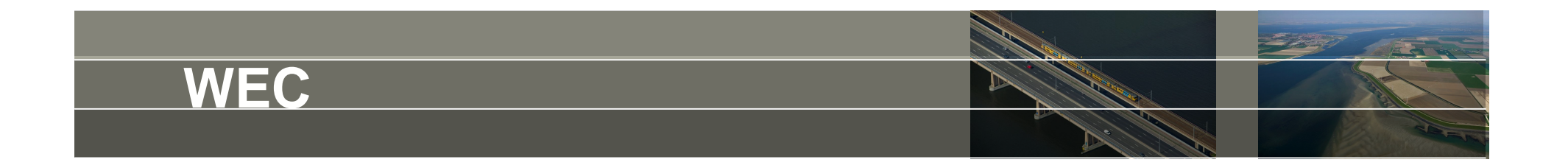

WEC = Wanda External Communication

Exchange of data sets between 2 active programs using shared memory

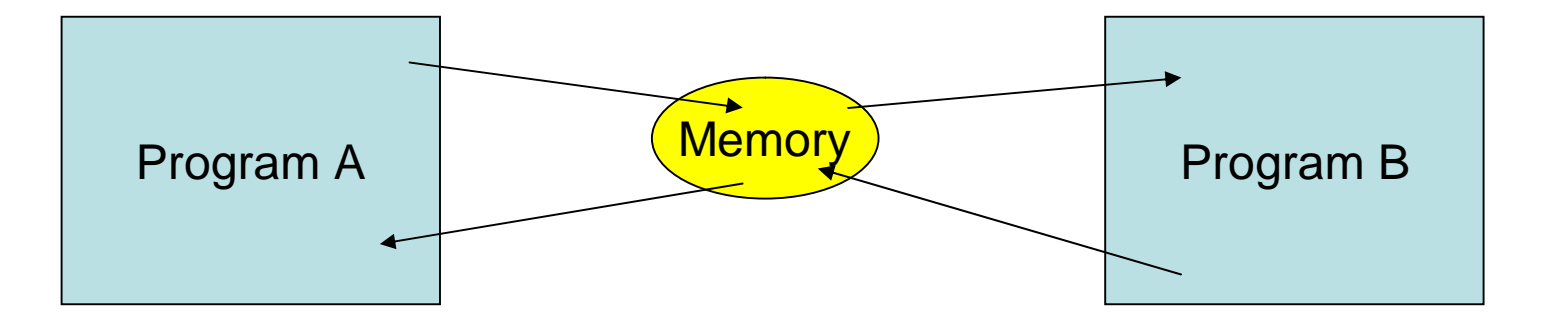

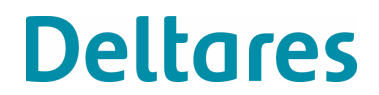

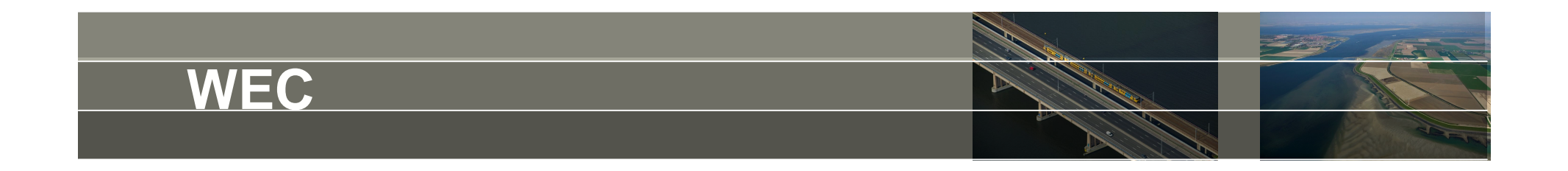

#### 2 different applications:

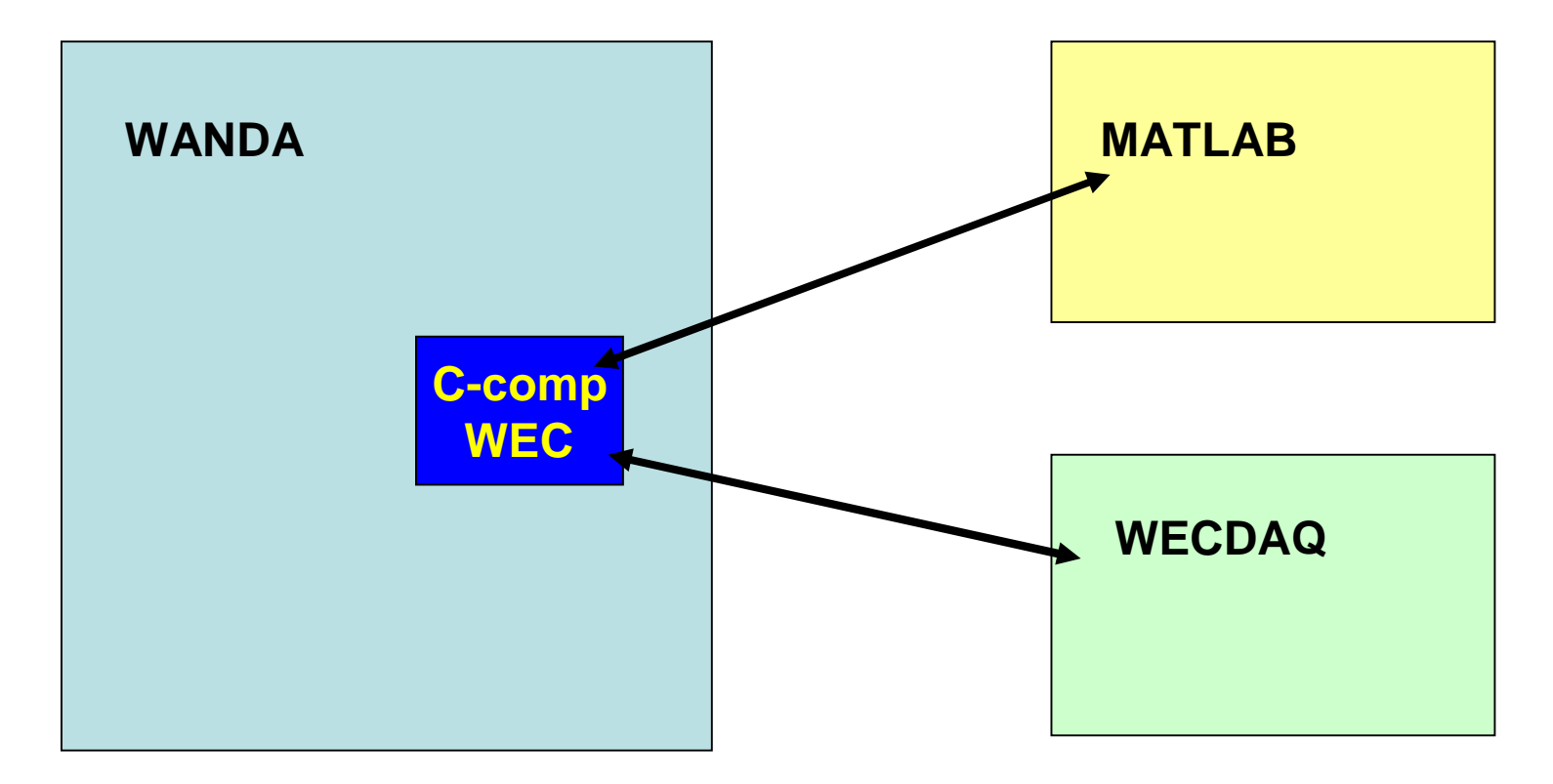

Communication by special control components WEC

**Deltares** 

Goal of pumping station simulator:

Set PLC by means of digital water

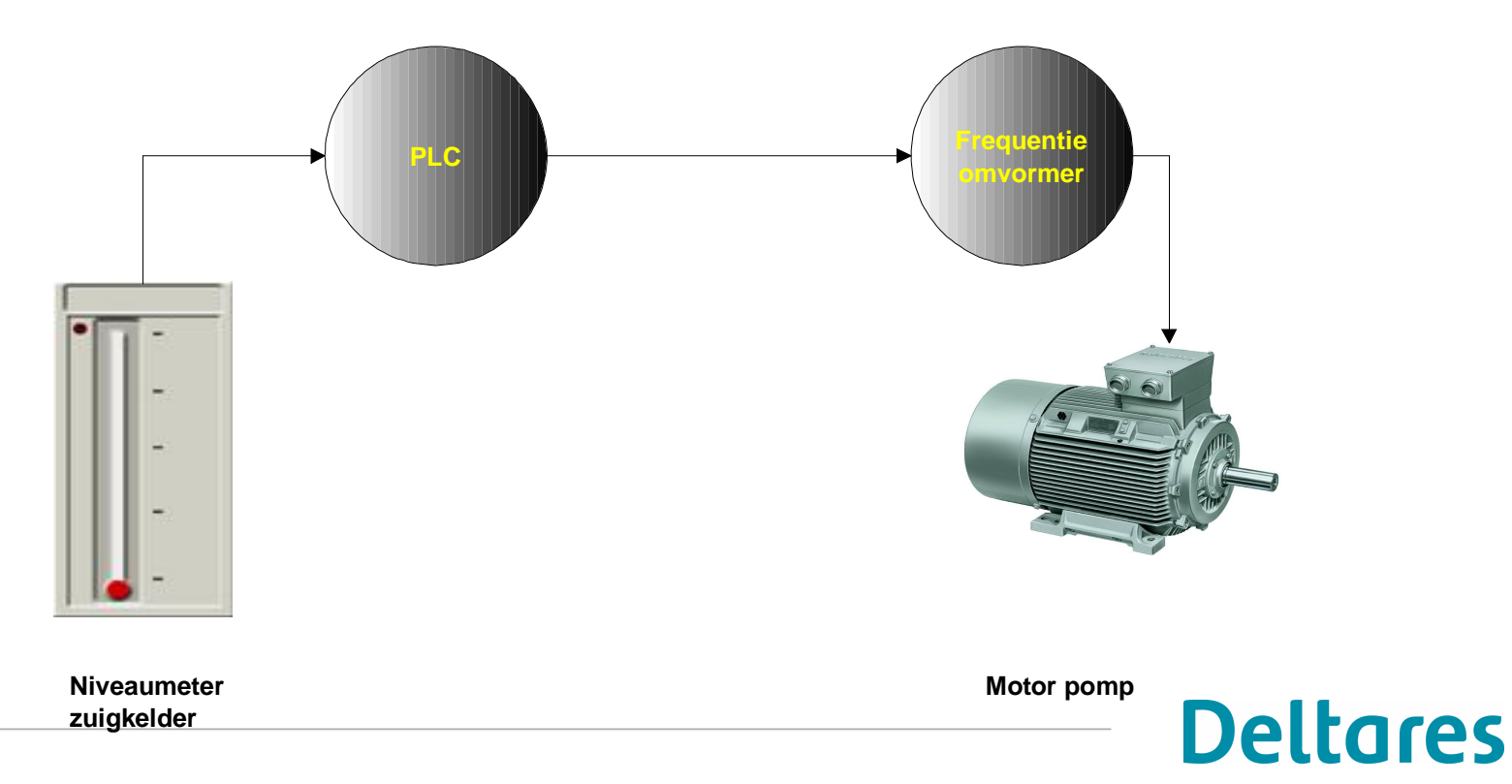

**Principe gemaalbesturing**

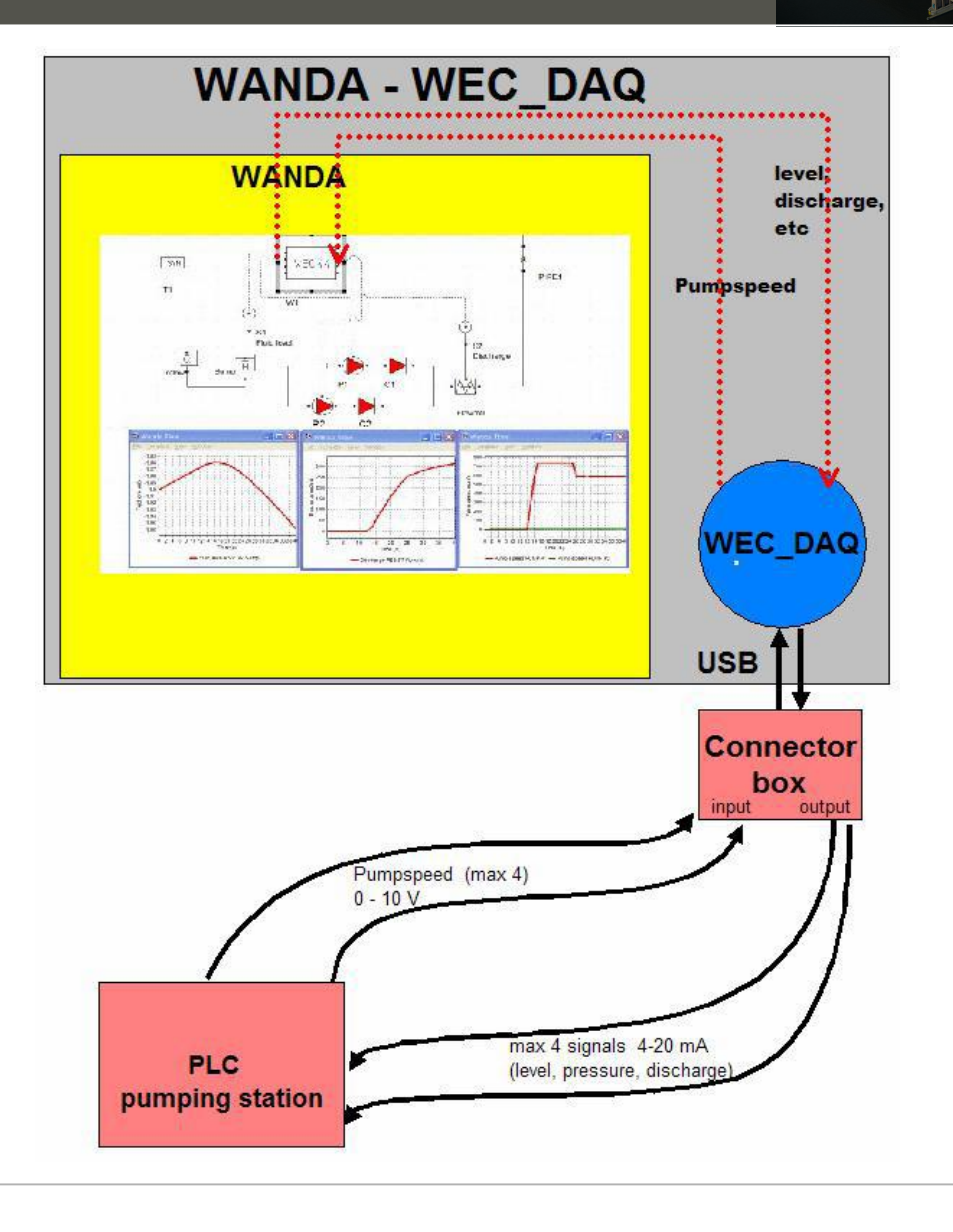

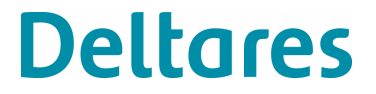

Wanda scheme:

Control component **WEC** (several types In/Out channels max 8)

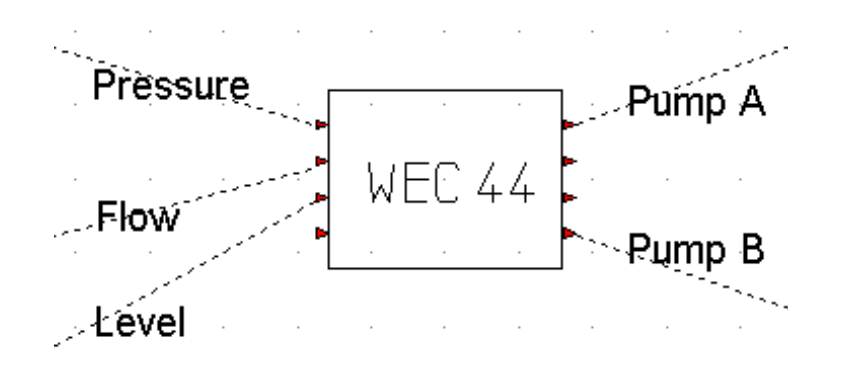

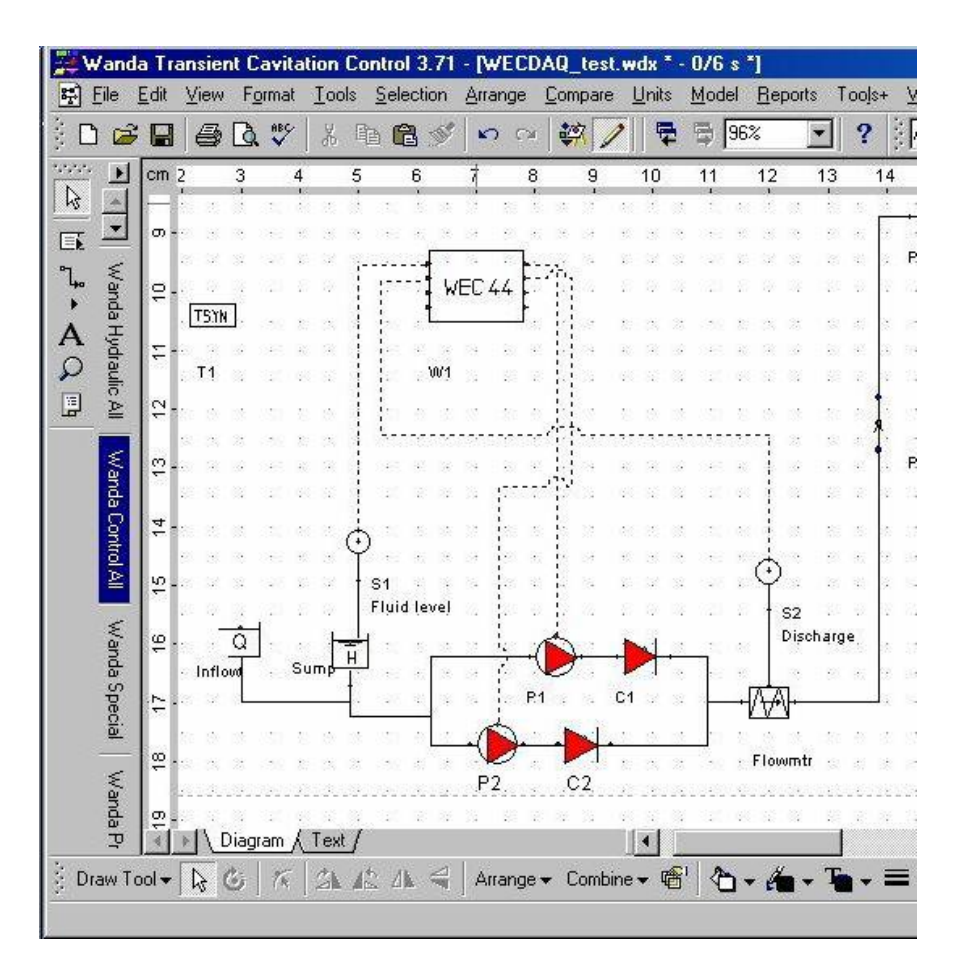

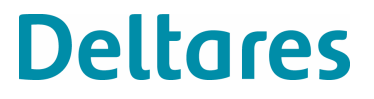

#### WECDAQ hardware en software

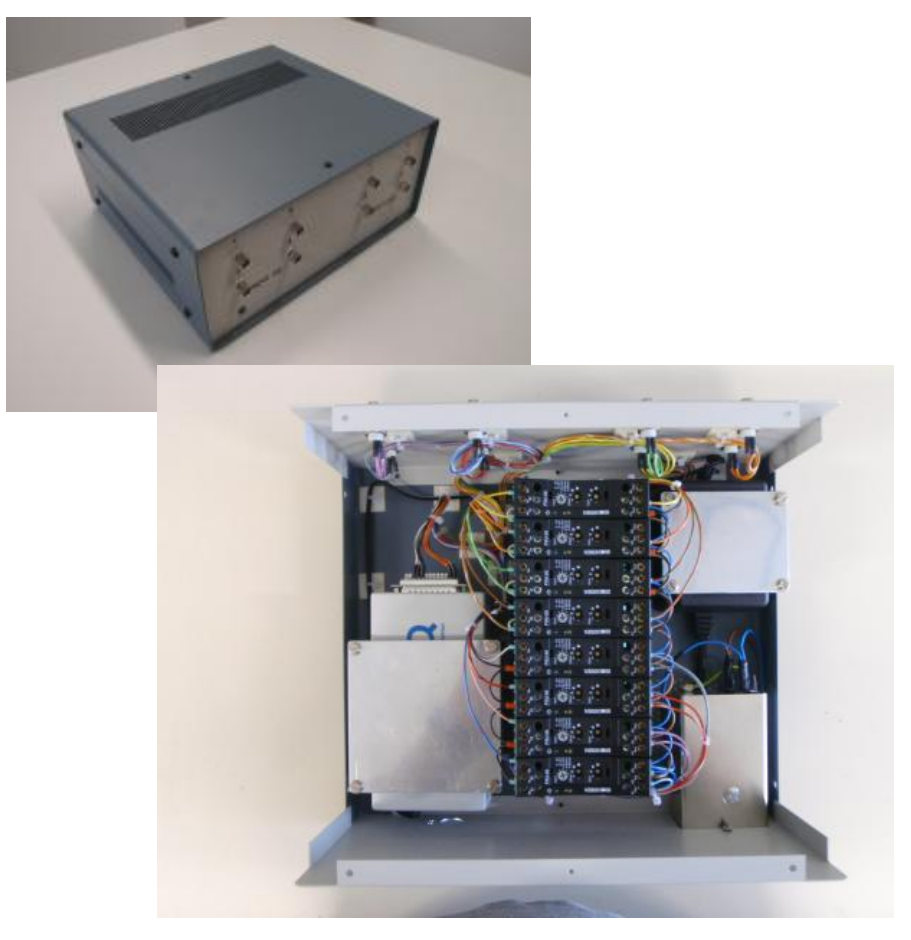

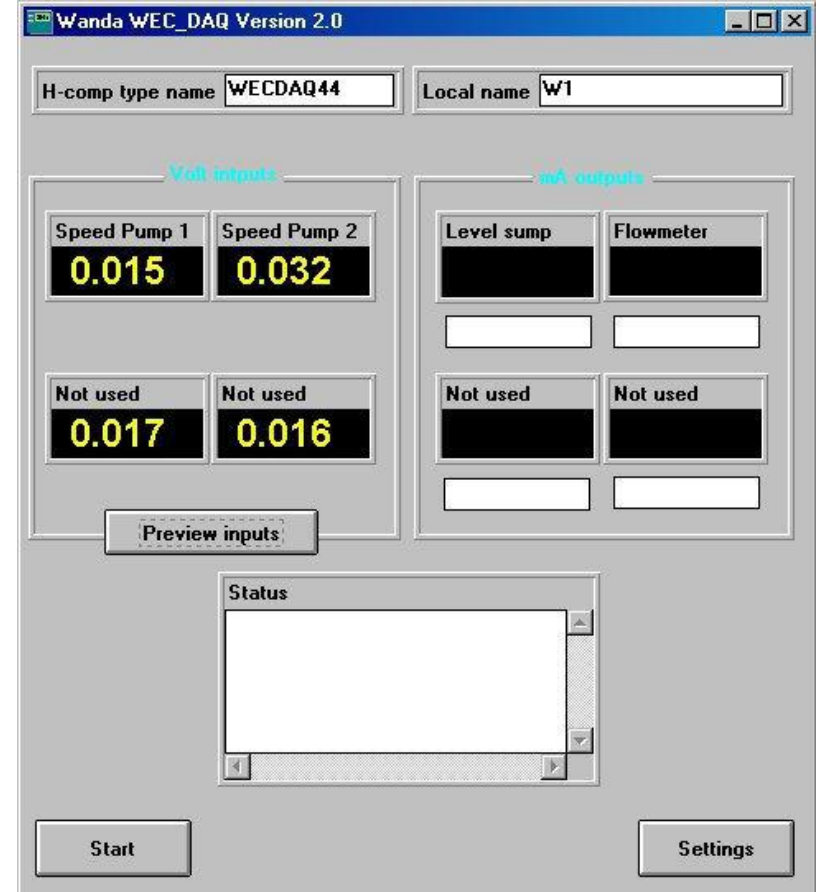

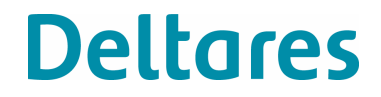

#### **Demonstration**

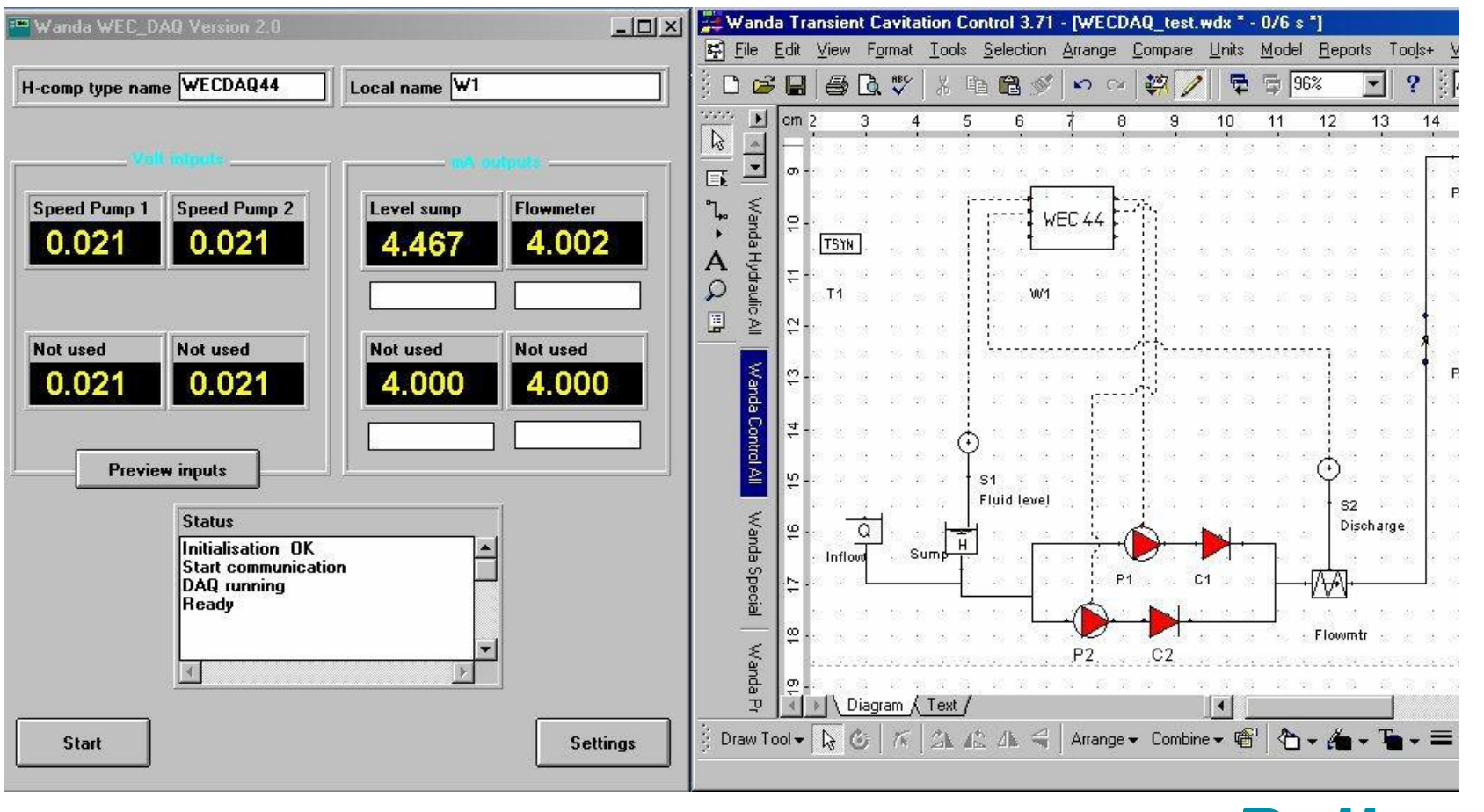

**Deltares** 

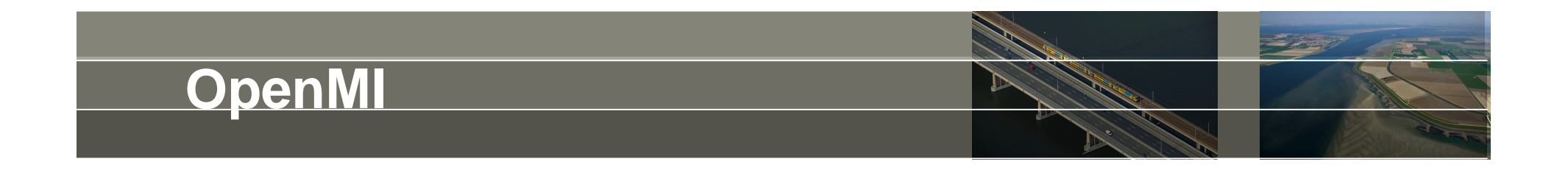

Open Modelling Interface:

- Standard that simplifies coupling of numerical models.
- Clear specification of which variables can be exchanged at what geometrical location (position) within which time domain.

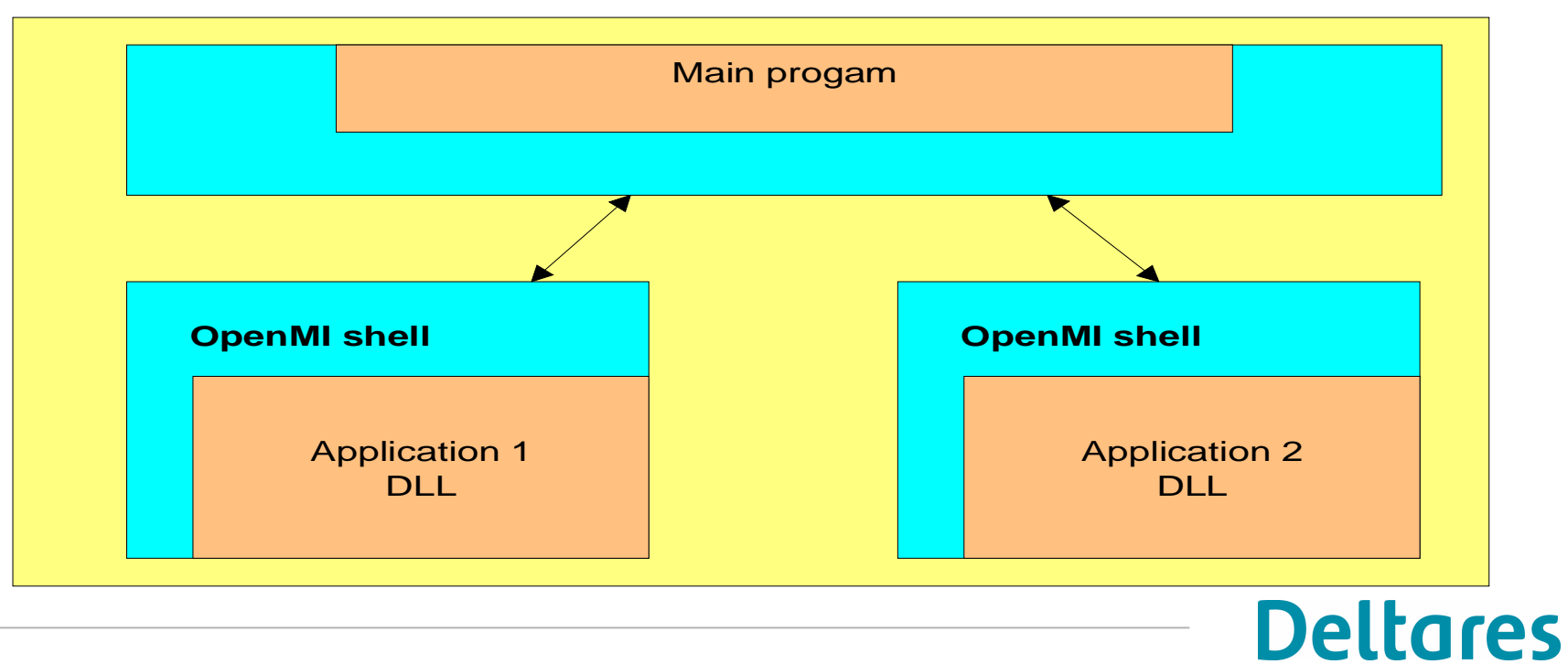

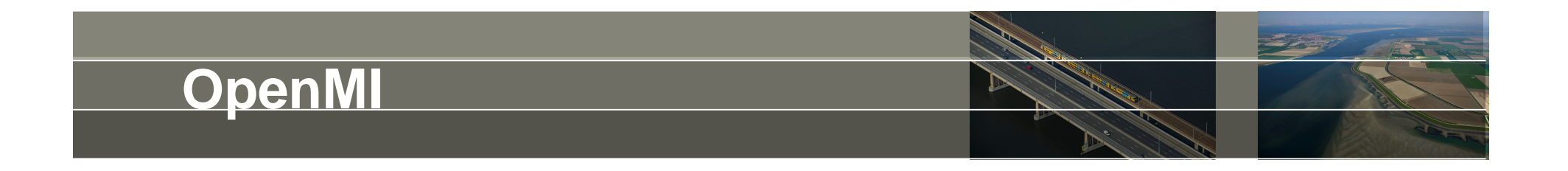

Open Modelling Interface:

- Standard that simplifies coupling of numerical models.
- Clear specification of which variables can be exchanged at what geometrical location (position) within which time domain.
	- Output of model A serves as input for model B (and vice versa).
	- The data exchange takes place at a model-time-step-basis, after which time and/or place are interpolated.
	- Two or more OpenMI-compliant models can easily be combined into a integrated model calculation.

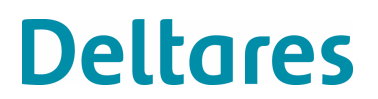

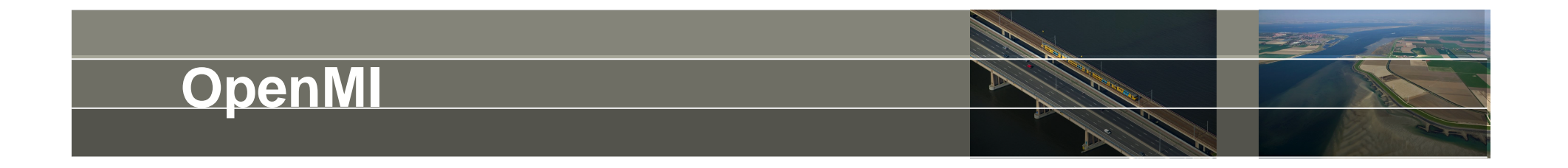

Example .NET code:

 $\{$ 

}

```
ILinkableComponent wandaModel = new WandaEngine();
          wandaModel.Initialize(initializationArguments);
```

```
IInput myPumpInputItem = wandaModel.InputItems[0];
IOutput myDischargeOutputItem = wandaModel.OutputItems[0];
```

```
while (! (wandaModel.Status == LinkableComponentStatus.Done))
```

```
myPumpInputItem.Values[0] = newPumpValue;
```

```
wandaModel.Update();
```

```
updatedDischargeValue = myDischargeOutputItem[0];
```
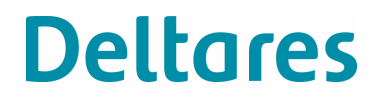

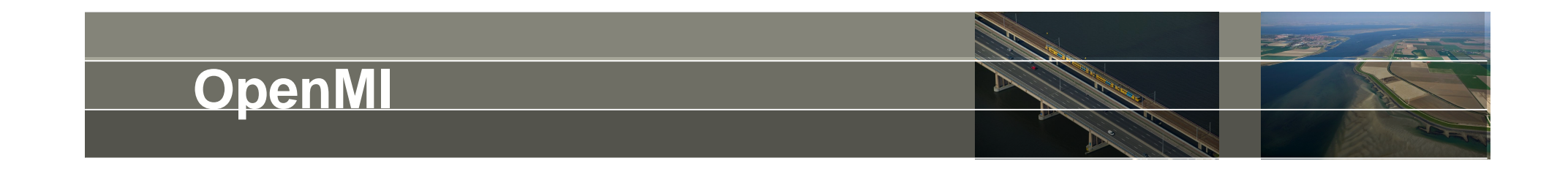

Open Modelling Interface: Open source code .NET

Joint development of:

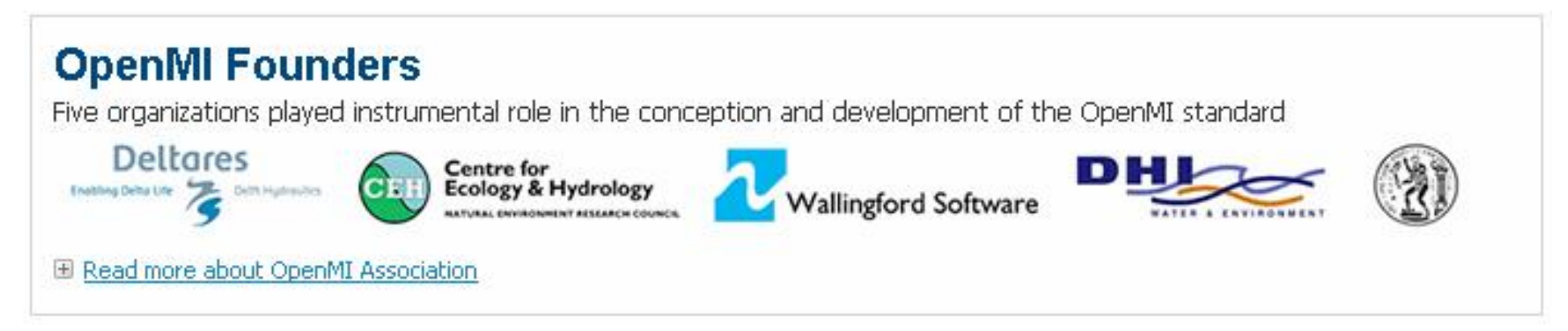

More information:

[WWW.OPENMI.ORG](http://WWW.OPENMI.ORG)

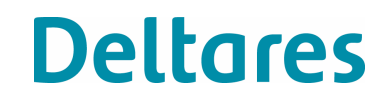

### **OpenMI - Sobek – Wanda coupling**

Polder pumping station draining away to tidal water

Goal: saving energy pumping station – no pumping during HW Question: what is the effect on the polder system?

Sobek: 1D modeling of polder system no pump model with power/efficiency

WANDA: sound pump model including energy calculation not suitable for modeling a polder system

SOLUTION: couple them

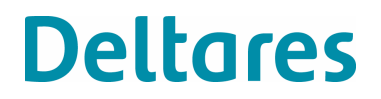

## OpenMI - Sobek - Wanda coupling

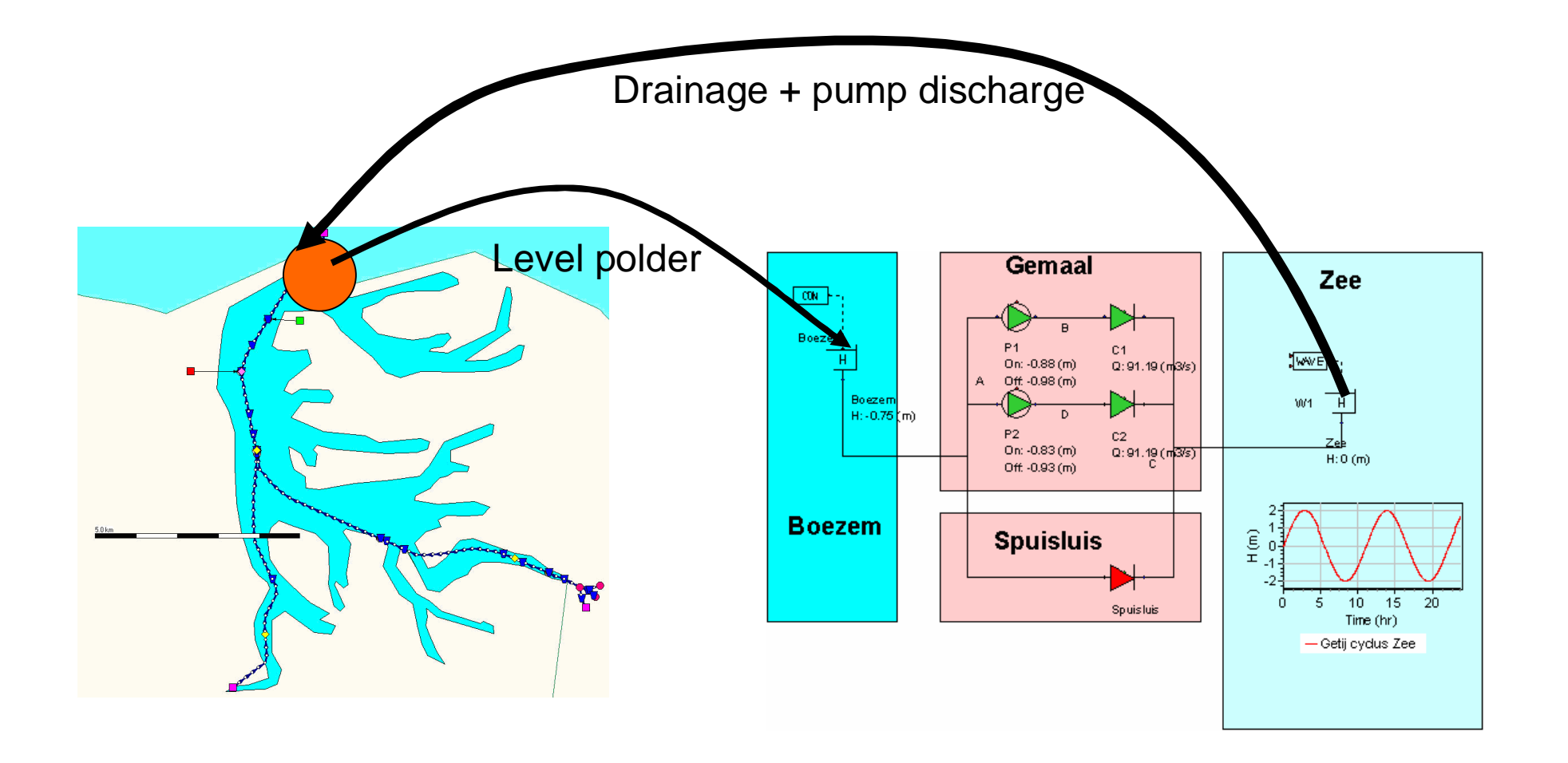

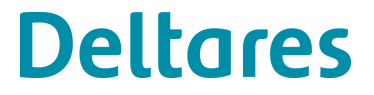

### OpenMI - Sobek - Wanda coupling

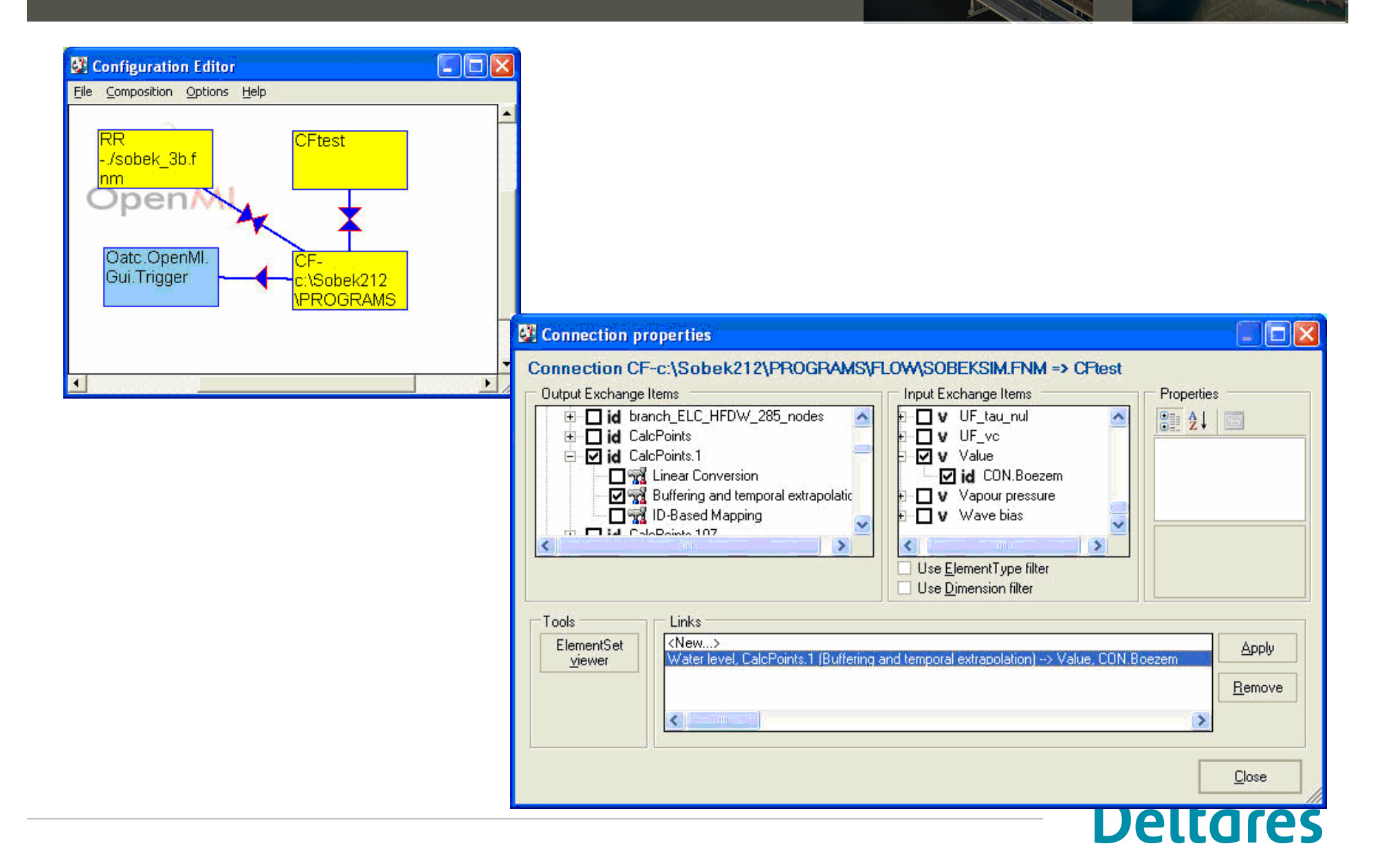

## **OpenMI – Trainings simulator**

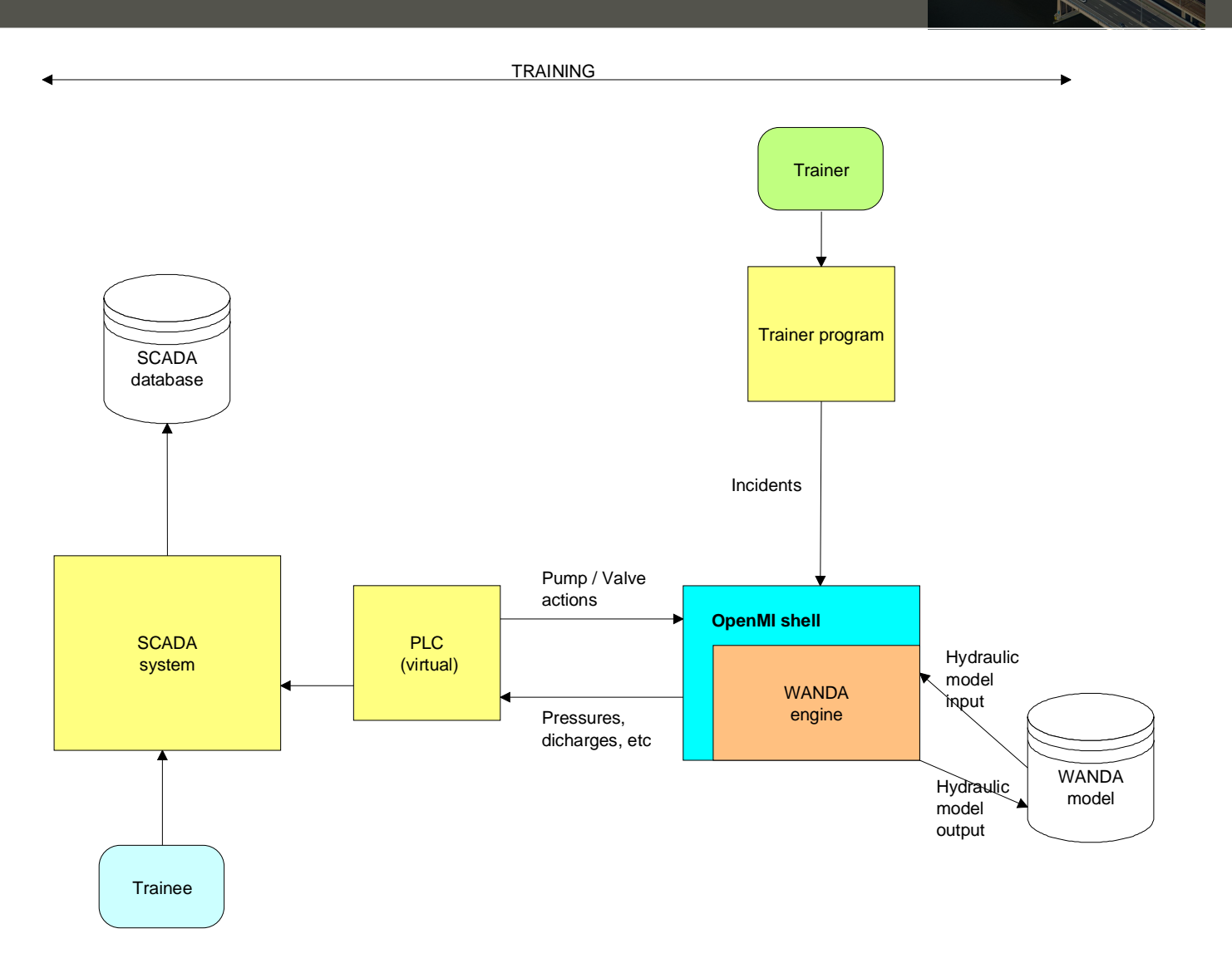

P

**Deltares** 

### **OpenMI – Trainings simulator**

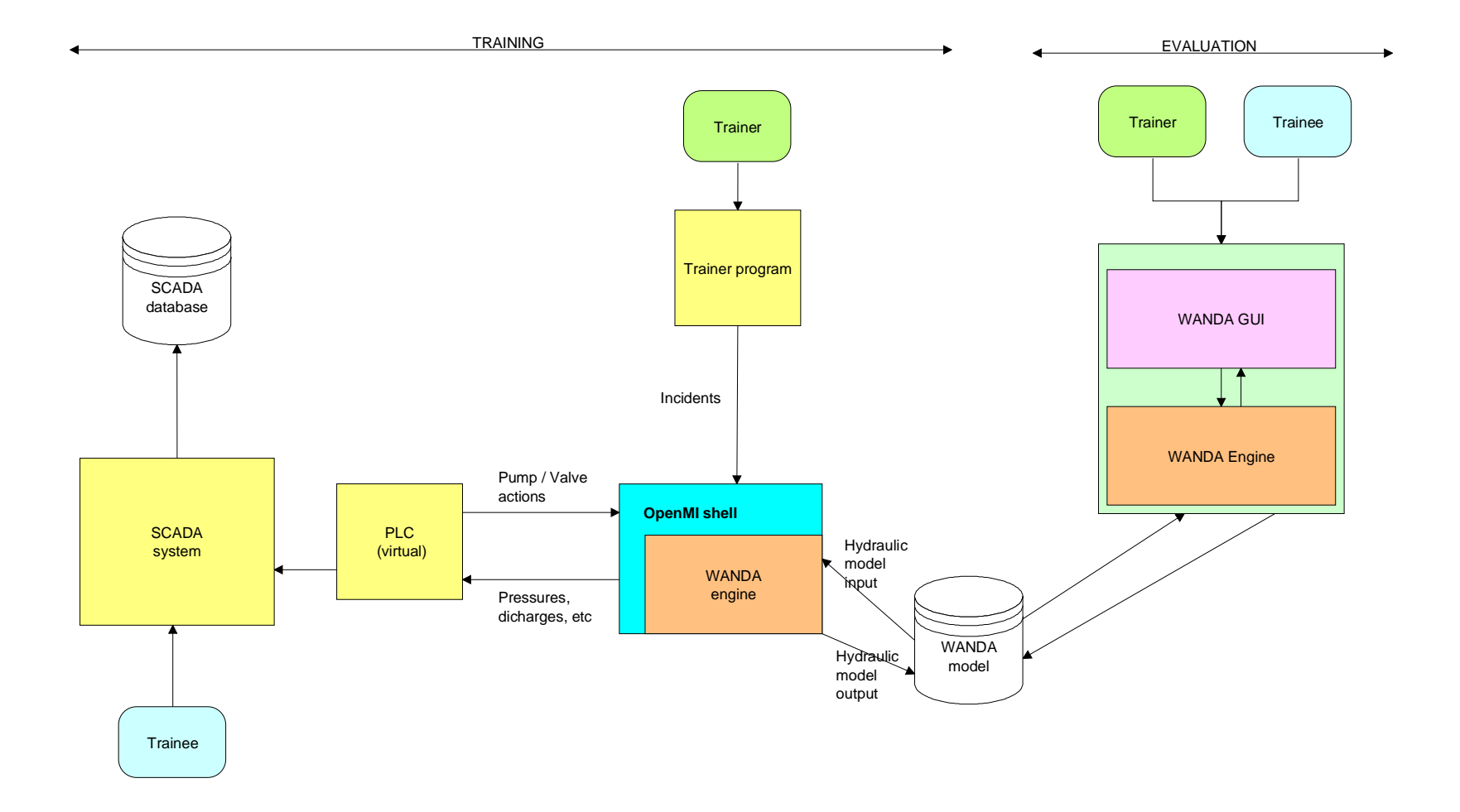

X

**Deltares** 

## **OpenMI – demo trainings simulator**

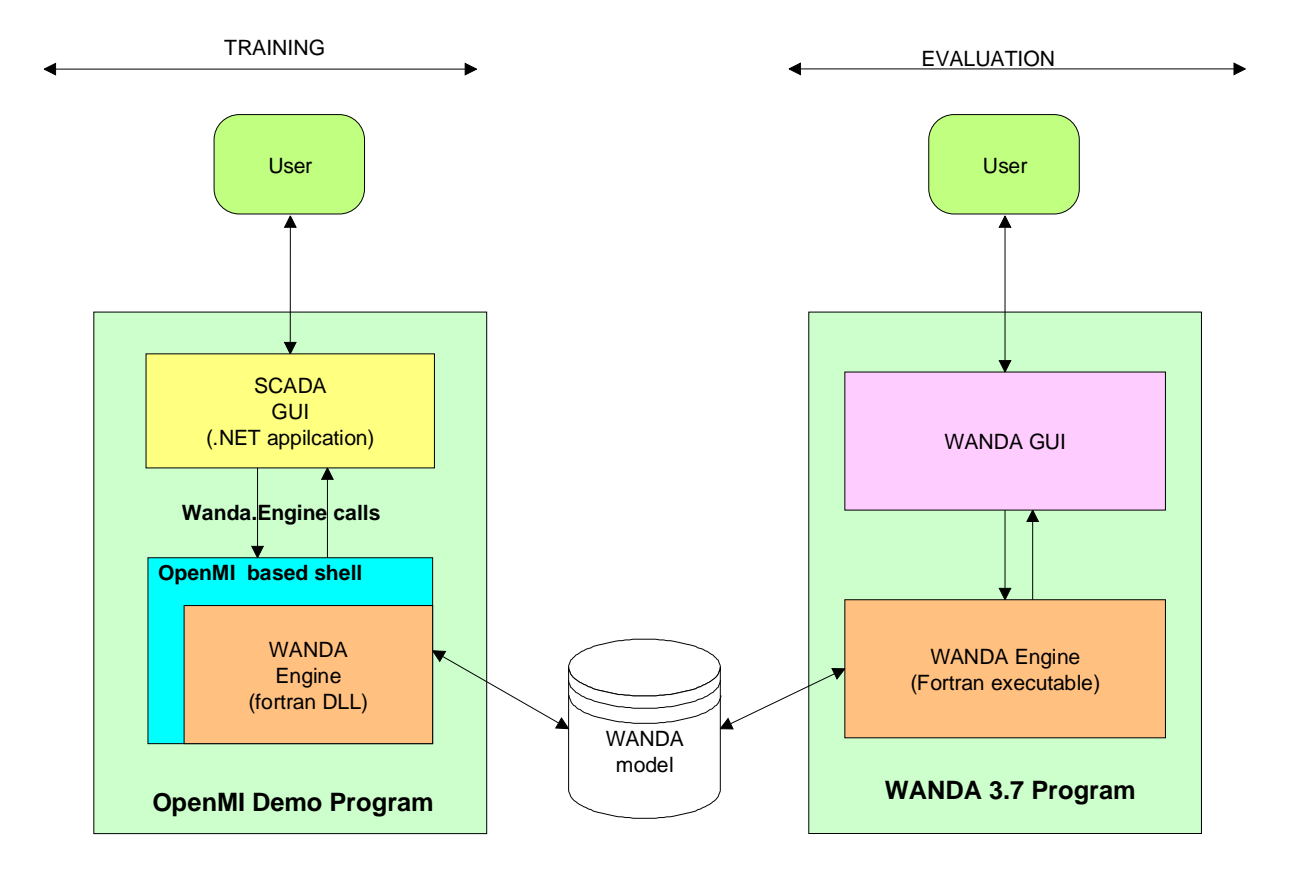

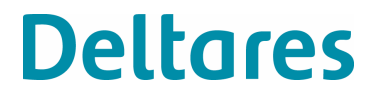

## **OpenMI – demo trainings simulator**

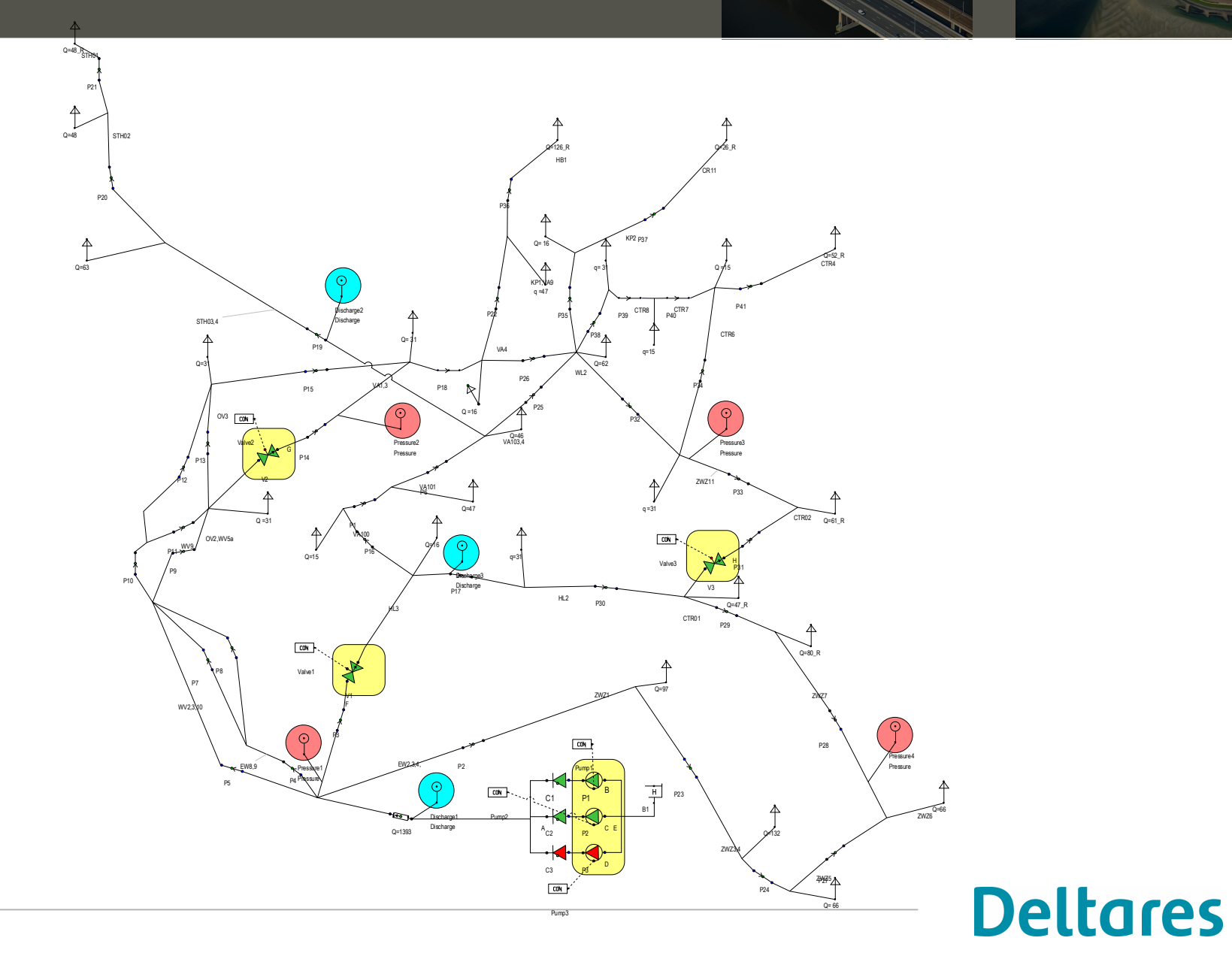

## OpenMI - demo trainings simulators

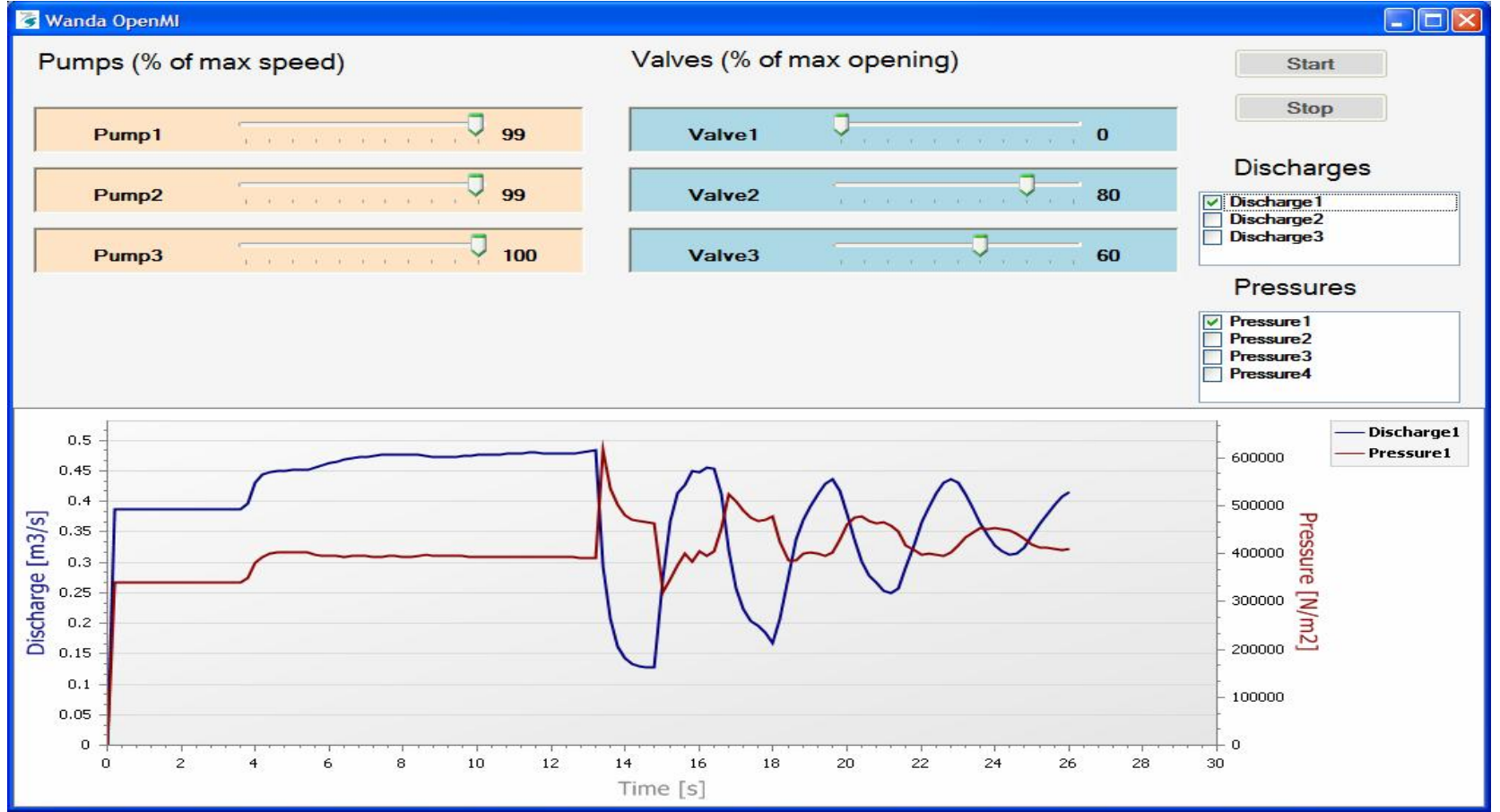

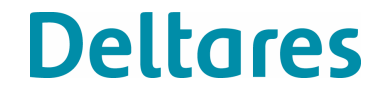